# Files

Files

Eric Roberts CSCI 121 October 12, 2018

## File Systems and the Multics Project

• Today, everyone who works with computers is familiar with the idea of a *hierarchical file system* in which information is stored in a tree of *files* and *directories.* 

• The hierarchical file system model was invented for a system called *Multics* (Multiplexed Information and Computing System), developed jointly by MIT under the direction of Fernando Corbató, Bell Labs, and General Electric in the 1960s.

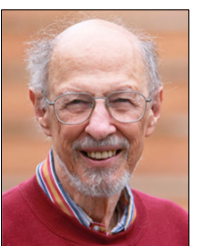

Fernando Corbató (1926–)

#### Reading Data from Files

- Applications that work with arrays and array lists often need to work with lists that are too large to enter by hand. In many cases, it is easier to read the values of a list from a data file.
- A *file* is the generic name for any named collection of data maintained on the various types of permanent storage media attached to a computer. In most cases, a file is stored on a hard disk, but it can also be stored on a removable medium, such as a CD or flash memory drive.
- Files can contain information of many different types. The most common type of file—and the only type we'll consider in this class—is a *text file,* which contains character data of the sort you find in a string.

### Text Files *vs.* Strings

Although text files and strings both contain character data, it is important to keep in mind the following important differences between text files and strings:

- *The information stored in a file is permanent.* The value of a string 1. variable persists only as long as the variable does. Local variables disappear when the method returns, and instance variables disappear when the object goes away, which typically does not occur until the program exits. Information stored in a file exists until the file is deleted.
- 2. Files are usually read sequentially. When you read data from a file, you usually start at the beginning and read the characters in order, either individually or in groups that are most commonly individual lines. Once you have read one set of characters, you then move on to the next set of characters until you reach the end of the file.

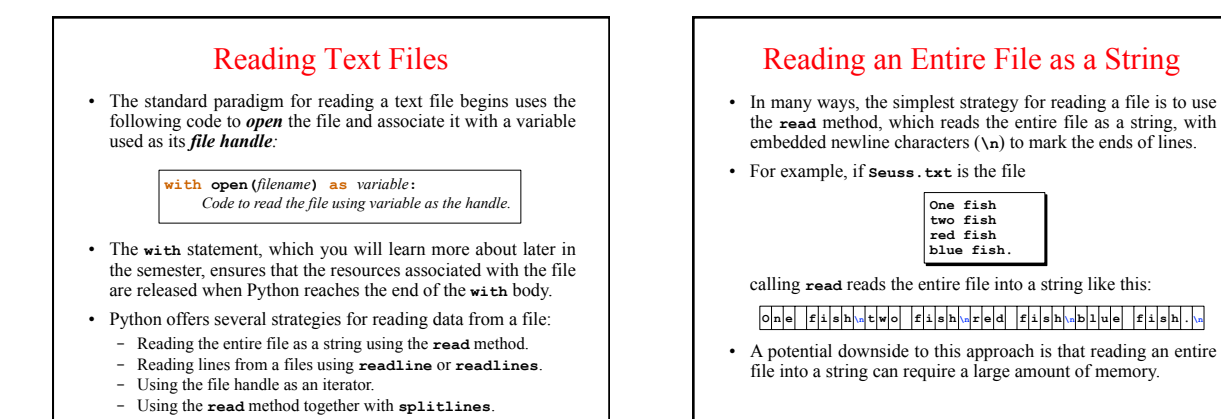

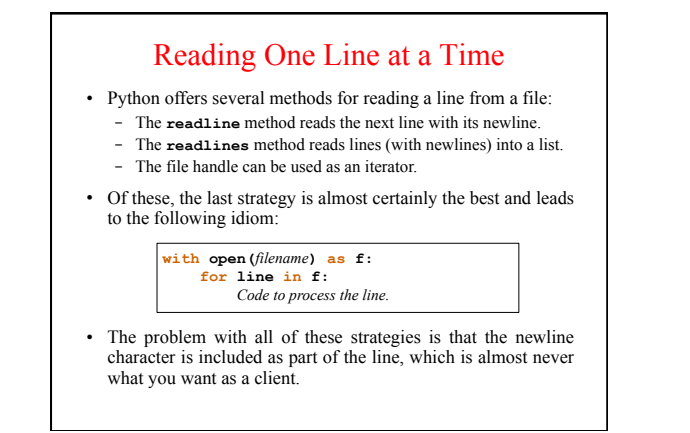

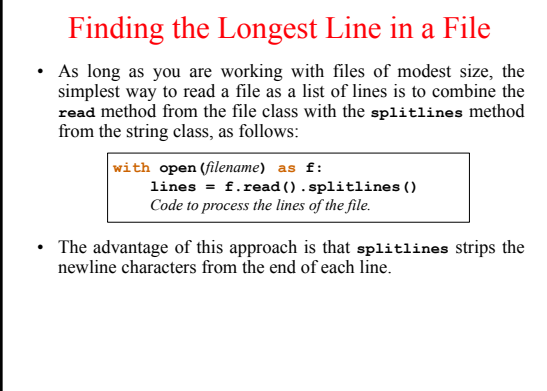

## Writing Text Files

• Python makes it possible to write new files using a code pattern that mirrors the one for reading:

**with open(***filename***,** *mode***) as** *variable***:** *Code to write the file using variable as the handle.*

- The difference between this pattern and the one for reading a file is the inclusion of a *mode* parameter, which is either the string **"w"** to write a new file (or overwrite an existing one) or **"a"** to its current contents.
- The body of the **with** statement includes calls to the **write** and **writelines** methods to write string data to the file.

## Exception Handling

- When you are opening a file for reading, it is possible that the file does not exist. Python handles this situation—and many other errors or events that occur during execution—using a mechanism called *exception handling,* which has become a standard feature of modern programming languages.
- In Python, an *exception* is an instance of a class that is part of hierarchy of exception classes. This hierarchy contains many exception types used for different purposes. File operations, for example, use the exception class **IOError**.
- If the open function encounters an error, such as a missing file, it reports the error by *raising an exception* using **IOError** as its exception type. Raising an exception terminates execution unless your program includes a **try** statement to handle that exception, as described on the next slide.

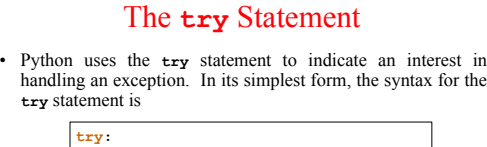

*Code in which exceptions may occur.*  **except** *type***:** *Code to handle the exception.*

where *type* is the class name of the exception being handled.

The range of statements in which the exception can be caught includes not only the statements enclosed in the **try** body but also any functions those statements call. If the exception occurs inside some other functions, any nested stack frames are removed until control returns to the **try** statement itself.

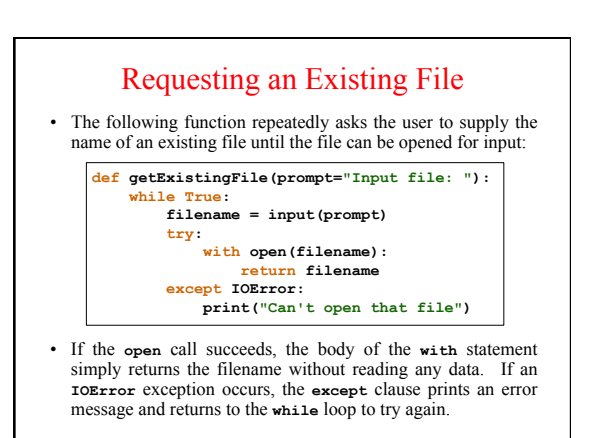

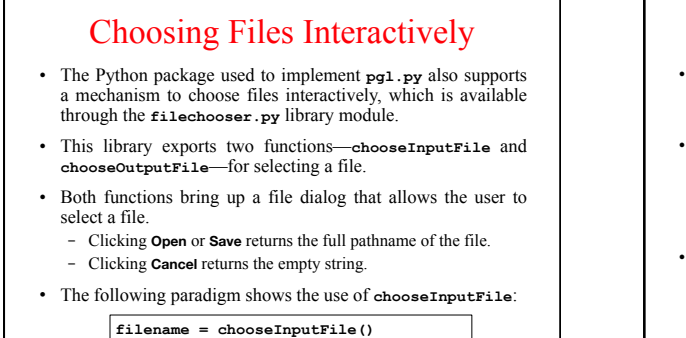

#### **with open(filename) as f:** *Code to read the file.*

#### Using Arrays for Tabulation

- Arrays turn out to be useful when you have a set of data values and need to count how many values fall into each of a set of ranges. This process is called *tabulation.*
- Tabulation uses arrays in a slightly different way from those applications that use them to store a list of data. When you implement a tabulation program, you use each data value to compute an index into an array of integers that keeps track of how many values fall into that category.
- The example of tabulation used in the text is a program that counts how many times each of the 26 letters appears in a sequence of text lines. Such a program would be very useful in decoding a letter-substitution ciphers, such as the one from Edgar Allan Poe's short story "The Gold Bug" described earlier in class.

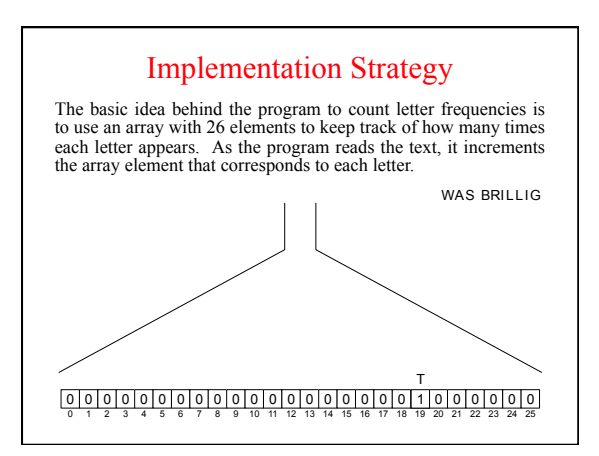

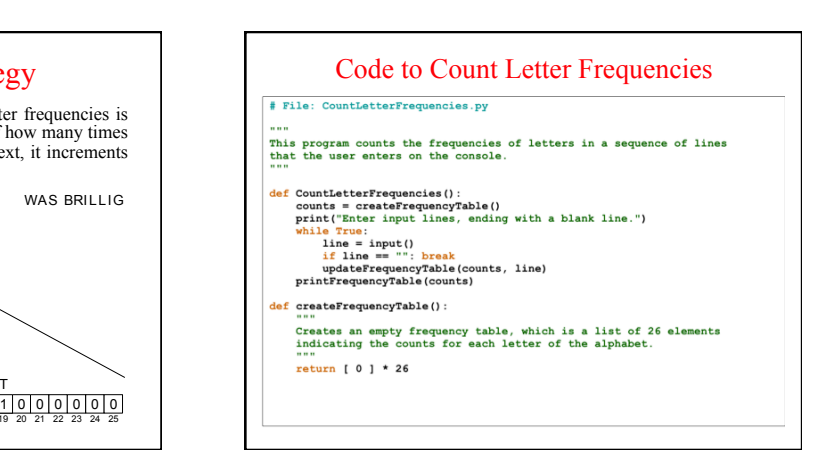

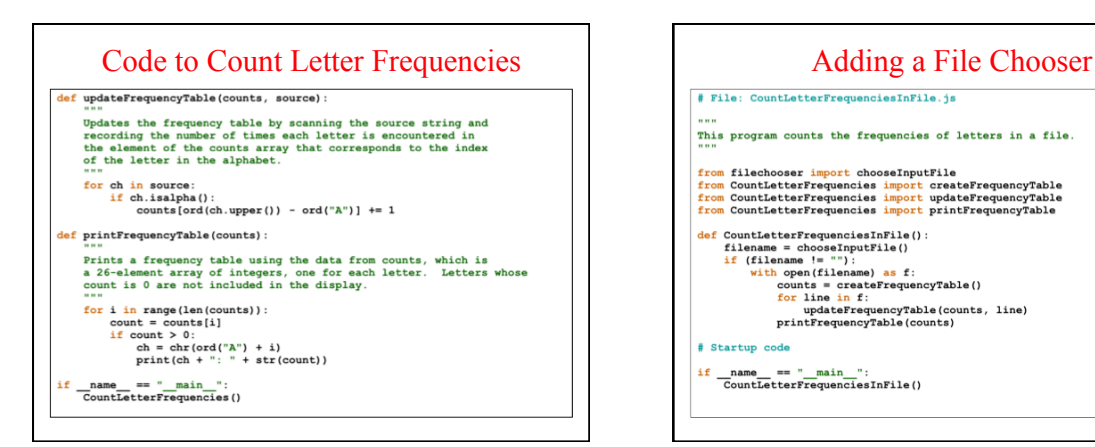

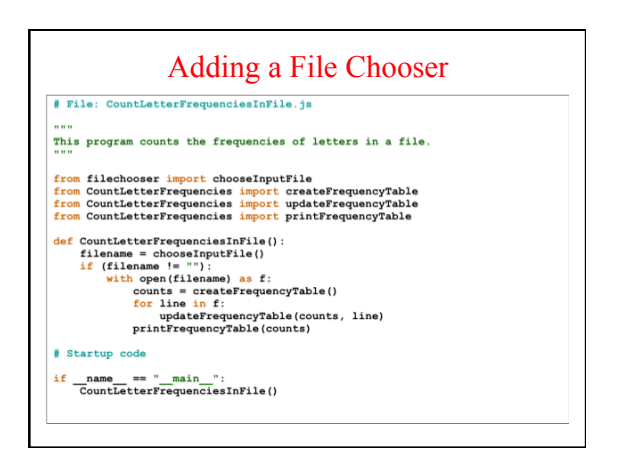